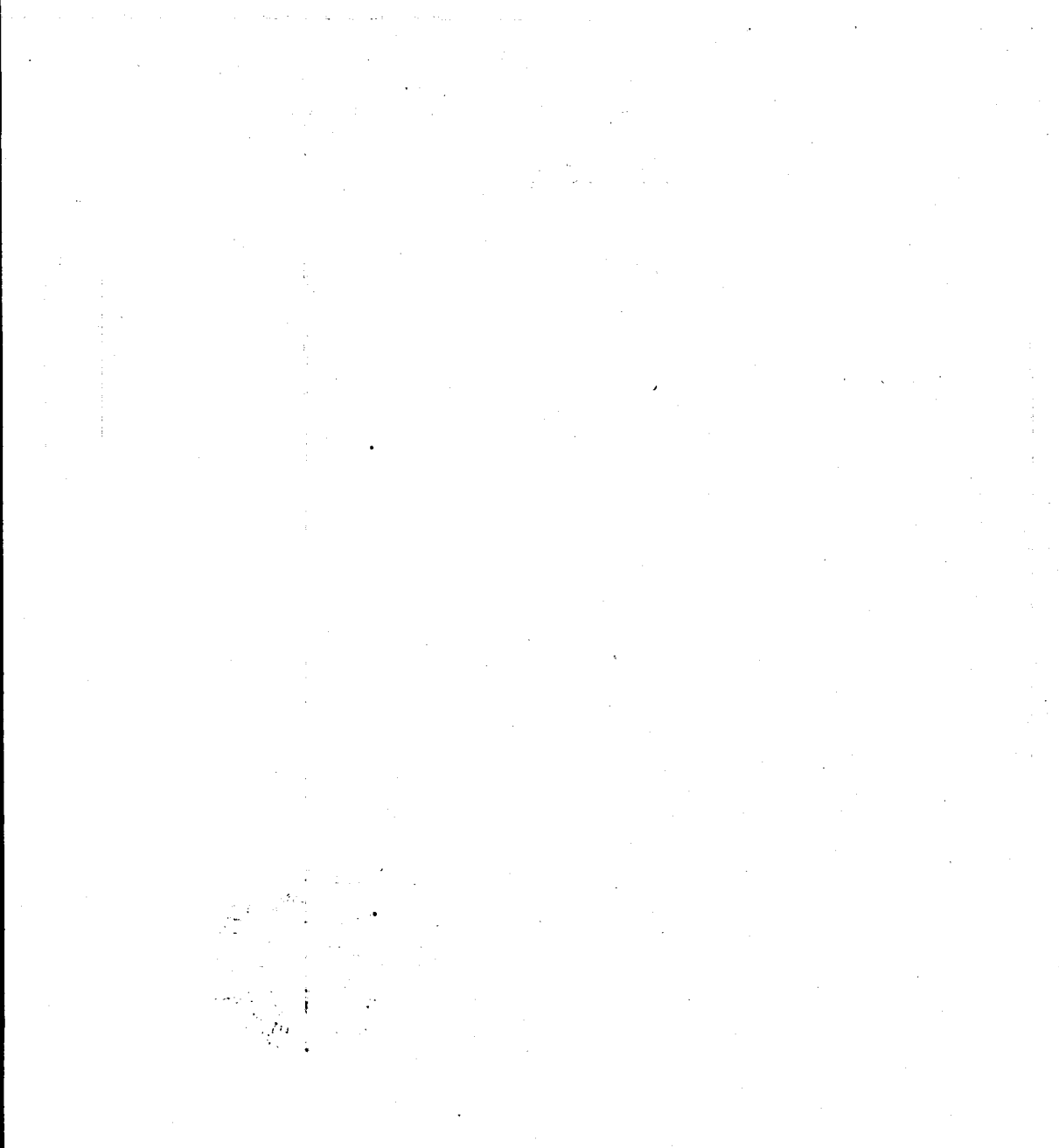

Robert og har Kørlave ver Robert Konstable /<br>Kørlavensk (1795 – 179)